# C\_TSCM42\_65<sup>Q&As</sup>

SAP Certified Application Associate - Production - Planning & Manufacturing with SAP ERP 6.0 EHP5

## Pass SAP C\_TSCM42\_65 Exam with 100% Guarantee

Free Download Real Questions & Answers **PDF** and **VCE** file from:

https://www.leads4pass.com/c\_tscm42\_65.html

100% Passing Guarantee 100% Money Back Assurance

Following Questions and Answers are all new published by SAP Official Exam Center

- Instant Download After Purchase
- 100% Money Back Guarantee
- 365 Days Free Update
- 800,000+ Satisfied Customers

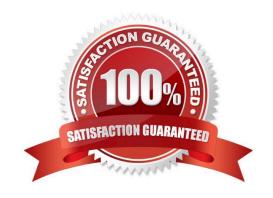

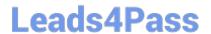

#### **QUESTION 1**

Which of the following scheduling types can only be used within capacity planning?

- A. Forwards
- B. Only capacity requirements
- C. Backwards
- D. Midpoint

Correct Answer: D

#### **QUESTION 2**

Which properties does ECC Master Production Scheduling (MPS) have? (Choose three)

- A. MPS items can be taken into consideration by a standard MRP run.
- B. Non-MPS items can be taken into consideration by an MPS run.
- C. The planning of MPS and Non-MPS items is always carried out in one planning run.
- D. MPS items can be defined on MRP Area level.
- E. MPS items can be defined on plant level.

Correct Answer: BDE

#### **QUESTION 3**

Which activity can trigger an automatic availability check for the components of a production order?

- A. Goods receipt for a missing part
- B. Material staging
- C. Order release
- D. Order rescheduling

Correct Answer: C

#### **QUESTION 4**

Which of the following activities is necessary for the capacity availability check to be carried out automatically when a production order is released?

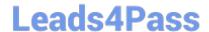

### https://www.leads4pass.com/c\_tscm42\_65.html

2024 Latest leads4pass C\_TSCM42\_65 PDF and VCE dumps Download

- A. Activate the availability check and assign an overall profile in checking control for the business function order release.
- B. Assign an appropriate availability checking rule to the material master for the product.
- C. Activate the availability check and assign an overall profile in the production scheduling profile.
- D. Set the finite scheduling indicator and assign a checking rule in the work center for the operation to be checked.

Correct Answer: A

#### **QUESTION 5**

An enterprise wants to use SAP ECC requirements planning together with the NETPL procedure (net change planning in the planning horizon). The planning horizon should be set equally for all materials by default. However, some materials need to have a different planning horizon. What procedure do you recommend for setting the planning horizon?

- A. Set the planning horizon in the MRP groups in Customizing and assign variant entries via the plant parameter settings.
- B. Set the planning horizon in Customizing using the plant parameter settings and assign variant entries via the MRP groups for the corresponding materials.
- C. Set the planning horizon in the MRP groups in Customizing and store the variant values in the material masters for the corresponding materials.
- D. Set the planning horizon in the plant parameters in Customizing and store variant entries in the material masters for corresponding materials.

Correct Answer: B

Latest C TSCM42 65

Dumps

C TSCM42 65 Practice C TSCM42 65 Study Guide
Test